# Python Web Programming, Part 3 of 4: VPS and MySQL

# page 1

**Meet the expert:** Harrison Kinsley is passionate about Python. In addition to teaching he has founded multiple business leveraging the power of Python for machine learning, data analysis and natural language processing.

**Prerequisites:** Basic Python Knowledge is necessary for this course

## **Runtime:** 01:43:23

**Course description:** Python is a high level object-oriented language used on the web and especially with Big Data. In this course, you'll create a VPS, be introduced to MySQL, Database connections and NoHup

## **Course outline:**

## **Create VPS**

- Introduction
- Opening
- Creating a Vps
- Interacting With The Server
- Summary

#### **Filezilla**

- Introduction
- Filezilla
- Pysftp Sftp Via Python\_F
- Summary
- Summary

## **MySQL Introduction**

- Introduction
- Get Started
- Mysql Intro
- Mysql Part 2
- Summary

## **Database Connection**

- Introduction
- Database Connection Script
- Inserting Into Database With
- Python
- Mysql Insertion Script
- Summary

#### **NoHup**

- Introduction
- Nohup
- Crontab
- Conclusion
- Summary

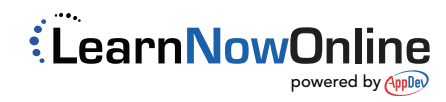